## **Google Drive**

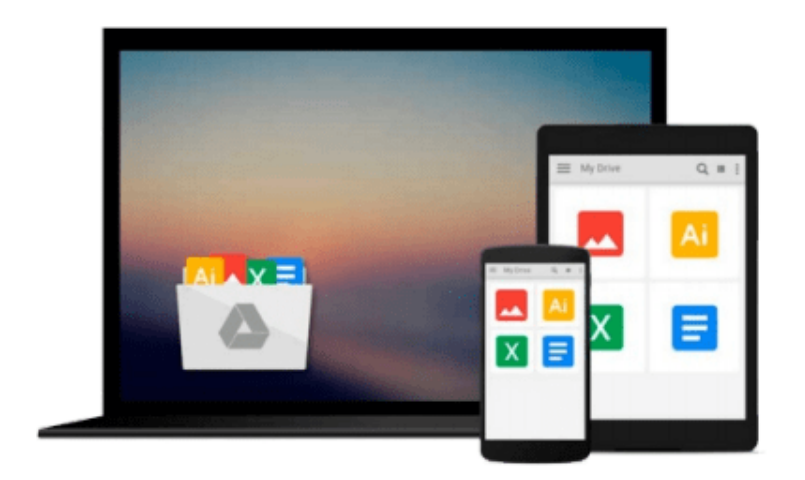

 $\equiv$ 

# **Introducing Autodesk Maya 2013**

*Dariush Derakhshani*

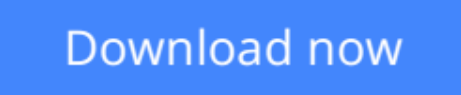

[Click here](http://bookengine.site/go/read.php?id=B0085DZBW6) if your download doesn"t start automatically

## **Introducing Autodesk Maya 2013**

Dariush Derakhshani

#### **Introducing Autodesk Maya 2013** Dariush Derakhshani

#### **A complete update to the popular Autodesk Official Training Guide for Maya**

Maya is the industry-leading 3D animation and effects software used in movies, visual effects, games, cartoons, and other animation. This bestselling, official guide is a must for 3D beginners who want a thorough grounding in this dynamic and complex software. Fully updated for the newest version of Maya, the book explains the interface and the basics of modeling, texturing, animating, dynamics, visualization, and visual effects. Fun and challenging tutorials lead you through the nuances of the software and offer plenty of chances to practice what you've learned.

- The Autodesk Official Training Guide for Maya, endorsed and promoted by Autodesk to its 2,500 Authorized Training Centers worldwide
- Maya is the 3D animation and effects software used in the film, game, and advertising industries; it's a complex program and this book gives beginners the knowledge and confidence they need
- Shows how to master the interface and the basics of modeling, texturing, animating, and visual effects
- Step-by-step tutorials offer realistic, professional challenges for those new to 3D and those switching from another 3D application
- Materials are available for instructors who want to use this guide with their students

*Introducing Autodesk Maya* is the perfect guide to get you up and running on the world's most popular professional 3D application.

**L** [Download](http://bookengine.site/go/read.php?id=B0085DZBW6) [Introducing Autodesk Maya 2013 ...pdf](http://bookengine.site/go/read.php?id=B0085DZBW6)

**[Read Online](http://bookengine.site/go/read.php?id=B0085DZBW6)** [Introducing Autodesk Maya 2013 ...pdf](http://bookengine.site/go/read.php?id=B0085DZBW6)

#### **From reader reviews:**

#### **Rebecca Shadwick:**

As people who live in typically the modest era should be revise about what going on or info even knowledge to make these keep up with the era which can be always change and progress. Some of you maybe may update themselves by reading books. It is a good choice for yourself but the problems coming to an individual is you don't know which one you should start with. This Introducing Autodesk Maya 2013 is our recommendation to cause you to keep up with the world. Why, because book serves what you want and need in this era.

#### **Frances Oberlin:**

Now a day folks who Living in the era everywhere everything reachable by connect to the internet and the resources inside can be true or not demand people to be aware of each info they get. How people have to be smart in getting any information nowadays? Of course the correct answer is reading a book. Looking at a book can help people out of this uncertainty Information mainly this Introducing Autodesk Maya 2013 book because book offers you rich facts and knowledge. Of course the details in this book hundred pct guarantees there is no doubt in it you may already know.

#### **Yvette Barstow:**

Reserve is one of source of knowledge. We can add our knowledge from it. Not only for students but native or citizen require book to know the change information of year for you to year. As we know those publications have many advantages. Beside we add our knowledge, can also bring us to around the world. From the book Introducing Autodesk Maya 2013 we can have more advantage. Don't you to definitely be creative people? Being creative person must want to read a book. Merely choose the best book that suitable with your aim. Don't become doubt to change your life at this time book Introducing Autodesk Maya 2013. You can more desirable than now.

#### **Sonia Cancel:**

Reading a guide make you to get more knowledge from the jawhorse. You can take knowledge and information originating from a book. Book is prepared or printed or highlighted from each source in which filled update of news. In this modern era like right now, many ways to get information are available for you. From media social including newspaper, magazines, science book, encyclopedia, reference book, new and comic. You can add your understanding by that book. Isn't it time to spend your spare time to spread out your book? Or just in search of the Introducing Autodesk Maya 2013 when you required it?

**Download and Read Online Introducing Autodesk Maya 2013 Dariush Derakhshani #VDBFAKP3L54**

### **Read Introducing Autodesk Maya 2013 by Dariush Derakhshani for online ebook**

Introducing Autodesk Maya 2013 by Dariush Derakhshani Free PDF d0wnl0ad, audio books, books to read, good books to read, cheap books, good books, online books, books online, book reviews epub, read books online, books to read online, online library, greatbooks to read, PDF best books to read, top books to read Introducing Autodesk Maya 2013 by Dariush Derakhshani books to read online.

### **Online Introducing Autodesk Maya 2013 by Dariush Derakhshani ebook PDF download**

**Introducing Autodesk Maya 2013 by Dariush Derakhshani Doc**

**Introducing Autodesk Maya 2013 by Dariush Derakhshani Mobipocket**

**Introducing Autodesk Maya 2013 by Dariush Derakhshani EPub**